# HierarchicalForecast: A Python Benchmarking Framework for Hierarchical Forecasting

Kin G. Olivares **Konfluiter Community KDGUTIER@CS.CMU.EDU** Federico Garza federico Garza federico Garza federico Garza federico Garza federico Garza federico Garza federico Garza federico Garza federico Garza federico Garza federico Garza federico Garza federico Garza federico Gar David Luo die and the settlement of the contract of the distribution of the distribution of the distribution of  $\text{D}_{\text{JLUO}}@@{\text{cs}}$ . CMU. EDU Cristian Challú **compared and Contain Community** CCHALLU@CS.CMU.EDU Max Mergenthaler maximum maximum maximum maximum maximum maximum maximum maximum maximum maximum maximum maximum maximum maximum maximum maximum maximum maximum maximum maximum maximum maximum maximum maximum maximum maxim

### Abstract

Large collections of time series data are commonly organized into cross-sectional structures with different levels of aggregation; examples include product and geographical groupings. A necessary condition for "coherent" decision-making and planning, with such data sets, is for the dis-aggregated series' forecasts to add up exactly to the aggregated series forecasts, which motivates the creation of novel hierarchical forecasting algorithms. The growing interest of the Machine Learning community in cross-sectional hierarchical forecasting systems states that we are in a propitious moment to ensure that scientific endeavors are grounded on sound baselines. For this reason, we put forward the [HierarchicalForecast](https://github.com/Nixtla/hierarchicalforecast) library, which contains preprocessed publicly available datasets, evaluation metrics, and a compiled set of statistical baseline models. Our Python-based framework aims to bridge the gap between statistical, econometric modeling, and Machine Learning forecasting research. Keywords: Hierarchical Forecasting, Econometrics, Datasets, Evaluation, Benchmarks

### <span id="page-0-0"></span>1. Introduction

Large collections of time series organized into structures at different aggregation levels often require their forecasts to follow their aggregation constraints, which poses the challenge of creating novel algorithms capable of coherent forecasts. A fundamental component in developing practical methods is extensive empirical evaluations and comparing newly proposed forecasting methods with state-of-the-art and well-established baselines; regarding this, Machine Learning research on hierarchical forecasting faces two obstacles:

- (i) Statistical Baseline's Absence: Eventhough Python continues to grow in popularity among the Machine Learning community [\(Piatetsky, 2018\)](#page-7-0), it lacks a lot of statistical and econometric model packages, for which its forecasting research struggles with access to these baselines. This problem exacerbates by the most recent advancements in the hierarchical forecasting literature.
- (ii) Statistical Baseline's Computational Efficiency: The Python global interpreter lock limits its programs to use a single thread, which translates into a lost opportunity to speed up algorithms by leveraging the available CPU resources. When implemented naively, statistical baselines in Python take an excessively long execution, even surpassing those of more complex methods, which discourages their use.

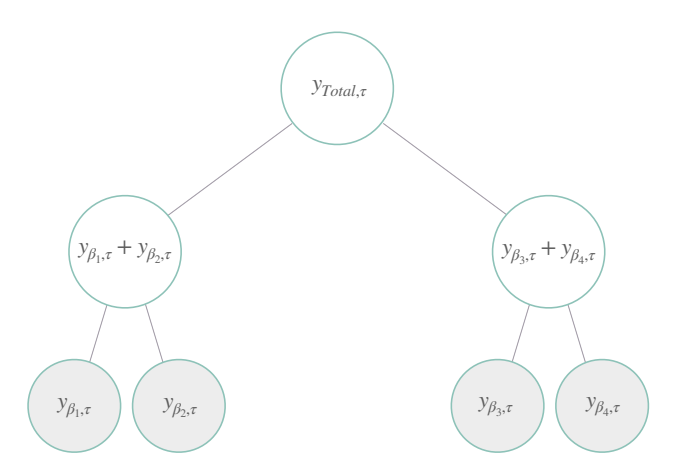

<span id="page-1-1"></span>Figure 1: Three-level time series hierarchical structure example, with four bottom level variables, marked with a gray background. In this description, each node represents non-overlapping series for a single point in time.

To address these problems, we put forward [HierarchicalForecast](https://github.com/Nixtla/hierarchicalforecast), an open-source benchmark for hierarchical forecasting tasks<sup>[1](#page-1-0)</sup>. Our work aims to improve the availability of hierarchical forecasting baselines and provide with utilities for evaluation and forecast of hierarchical time series systems.

#### 1.1 Cross-Sectional Hierarchical Forecasting Notation

We denote a cross-sectional hierarchical time series by the vector  $\mathbf{y}_{[a,b],\tau} = [\mathbf{y}_{[a,b]}^{\mathsf{T}}]$  $\frac{1}{\lbrack a \rbrack, \tau} \mid \mathbf{y}^{\intercal}_{\lbrack b \rbrack}$  $\begin{bmatrix} \n\mathbf{I} \\ \n\mathbf{I} \end{bmatrix}$ ,  $\tau$  ]  $\mathbf{I} \in$  $\mathbb{R}^{N_a+N_b}$ , for the time step  $\tau$ , where [a], [b] denote respectively the aggregate and bottom level indices. The total number of series in the hierarchy is  $|[a, b]| = (N_a + N_b)$ . We distinguish between the time indices  $[t]$  and the h steps ahead indices  $[t + 1 : t + h]$ , and bottom and aggregate indexes  $\beta \in [b]$ ,  $\alpha \in [a]$ . At any time  $\tau \in [t]$ , a hierarchical time series is defined by the following aggregation constraints in matrix representation:

<span id="page-1-2"></span>
$$
\mathbf{y}_{[a,b],\tau} = \mathbf{S} \mathbf{y}_{[b],\tau} \quad \Leftrightarrow \quad \begin{bmatrix} \mathbf{y}_{[a],\tau} \\ \mathbf{y}_{[b],\tau} \end{bmatrix} = \begin{bmatrix} \mathbf{A}_{[a][b]} \\ \mathbf{I}_{[b][b]} \end{bmatrix} \mathbf{y}_{[b],\tau} \tag{1}
$$

Under this notation the summing matrix  $\mathbf{S} \in \mathbb{R}^{(N_a+N_b)\times N_b}$  controls the aggregation of the bottom series to the upper levels, and it is composed of an aggregate matrix  $\mathbf{A}_{[a][b]} \in$  $\mathbb{R}^{N_a \times N_b}$  and the identity matrix  $\mathbf{I}_{[b][b]} \in \mathbb{R}^{N_b \times N_b}$ . In Figure [1](#page-1-1) example  $N_a = 3$ ,  $N_b = 4$ , and

$$
y_{\text{Total},\tau} = y_{\beta_1,\tau} + y_{\beta_2,\tau} + y_{\beta_3,\tau} + y_{\beta_4,\tau}
$$
  

$$
\mathbf{y}_{[a],\tau} = [y_{\text{Total},\tau}, y_{\beta_1,\tau} + y_{\beta_2,\tau}, y_{\beta_3,\tau} + y_{\beta_4,\tau}]^{\mathsf{T}} \qquad \mathbf{y}_{[b],\tau} = [y_{\beta_1,\tau}, y_{\beta_2,\tau}, y_{\beta_3,\tau}, y_{\beta_4,\tau}]^{\mathsf{T}} \qquad (2)
$$

<span id="page-1-0"></span><sup>1.</sup> Code and documentation available in this GitHub repository: [https://github.com/Nixtla/hierarchicalforecast.](https://github.com/Nixtla/hierarchicalforecast)

The constraints matrix associated to Figure [1](#page-1-1) and Equations [\(2\)](#page-1-2) is:

$$
\mathbf{S} = \begin{bmatrix} \mathbf{A}_{\text{[a][b]}} \\ \mathbf{I}_{\text{[b][b]}} \end{bmatrix} = \begin{bmatrix} 1 & 1 & 1 & 1 \\ 1 & 1 & 0 & 0 \\ 0 & 0 & 1 & 1 \\ 1 & 0 & 0 & 0 \\ 0 & 1 & 0 & 0 \\ 0 & 0 & 1 & 0 \\ 0 & 0 & 0 & 1 \end{bmatrix}
$$

#### 1.2 Hierarchical Forecasting Baselines

The classic approach to hierarchical forecasting has been a two-stage process where base level forecasts are produced  $\hat{\mathbf{y}}_{[a,b],\tau}$  and later reconciled into coherent forecasts  $\tilde{\mathbf{y}}_{[a,b],\tau}$  [\(Hyndman](#page-7-1) [and Athanasopoulos, 2018\)](#page-7-1). Reconciliation can be represented in the following notation:

$$
\tilde{\mathbf{y}}_{[a,b],\tau} = \mathbf{SP} \hat{\mathbf{y}}_{[a,b],\tau}.
$$
\n(3)

Where  $\mathbf{S} \in \mathbb{R}^{(N_a+N_b)\times N_b}$  is the hierarchical constraints matrix,  $\mathbf{P} \in \mathbb{R}^{N_b\times(N_a+N_b)}$  is a matrix that maps base forecasts into bottom level, specified by the reconciliation strategies.

- 1. Bottom-Up: This method constrains the base-level predictions to the bottom-level series, which are usually treated as independent [\(Orcutt et al., 1968\)](#page-7-2). The reconciliation of the method is a simple addition to the upper levels. Its P matrix is defined  $\mathbf{P}_{BU} = [\mathbf{0}_{b}||_{a} | \mathbf{I}_{b}||_{b}],$  where the first columns collapses the aggregate level predictions and the identity picks only the bottom-level forecasts.
- 2. Top-Down: The second method constrains the base-level predictions to the top-most aggregate-level serie and then distributes it to the disaggregate series through the use of proportions  $\mathbf{p}_{[b]}$ . Its P matrix is defined  $\mathbf{P}_{TD} = [\mathbf{p}_{[b]} | \mathbf{0}_{[b][a+b-1]}]$ , the rest of the columns zero-out the base forecast below the highest aggregation. Several variants of the methods emerge depending on the strategy for the computation of  $\mathbf{p}_{[b]}$  [\(Gross and](#page-6-0) [Sohl, 1990;](#page-6-0) [Fliedner, 1999\)](#page-6-1).
- 3. Alternative: Recent hierarchical reconciliation strategies, transcend the base forecasts' single level origin, and define the P optimally under reasonable assumptions.
	- Middle Out: This method is only available for strictly hierarchical structures. It anchors the base predictions in a middle level. The levels above the base predictions use the bottom-up approach, while the levels below use a top-down.
	- Minimum Trace: [Wickramasuriya et al.](#page-7-3) [\(2019\)](#page-7-3) computed the reconciliation matrix  $P$  to minimize the total forecast variance of the space of coherent forecasts, with the Minimum Trace reconciliation. Under unbiasedness assumptions for the base forecasts, in this method,  $P_{MinT} = (S^{T}W_{\tau}^{-1}S)^{-1}S^{T}W_{\tau}^{-1}$  and  $\mathbf{W}_{\tau} = \text{Var}[(\mathbf{y}_{[a,b],\tau} - \hat{\mathbf{y}}_{[a,b],\tau})]$  is the base predictions' variance-covariance matrix.
	- Empirical Risk Minimization: The ERM approach relaxes the unbiasedness assumption and optimizes the reconciliation matrix minimizing an L1 regularized

objective [\(Ben Taieb and Koo, 2019\)](#page-6-2). The method also has a closed-form solution considering only the reconciliation quadratic errors.

 $\mathbf{P}_{\text{ERM}} = \text{argmin}_{\mathbf{P}} ||\mathbf{y} - \mathbf{S} \mathbf{P} \hat{\mathbf{y}} ||_2^2 + \lambda ||\mathbf{P} - \mathbf{P}_{\text{BU}}||_1$ 

The [HierarchicalForecast](https://github.com/Nixtla/hierarchicalforecast) package contains a curated collection of reference hierarchical forecasting algorithms through the BottomUp, TopDown, MiddleOut, MinTrace, and ERM model classes. Currently, the collection is restricted to point and mean forecasting methods, but we are working on implementing coherent probabilistic algorithms.

### 2. HierarchicalForecast Package

#### 2.1 Dependencies

The [HierarchicalForecast](https://github.com/Nixtla/hierarchicalforecast) library is built with minimal dependencies using NumPy for linear algebra and array operations [\(Harris et al., 2020\)](#page-6-3), Pandas for data manipulation [\(McKinney, 2010\)](#page-7-4) and Scikit-Learn [\(Pedregosa et al., 2011\)](#page-7-5) for data processing. Additionally, the auto-ARIMA and auto-ETS [\(Hyndman and Khandakar, 2008\)](#page-7-6) base forecast models depend on NumBa and open-source just-in-time compiler that translates Python and NumPy code into  $C_{++}$  currently these are Python's fastest implementations.

#### 2.2 Evaluation Metrics

For the evaluation of the forecasting algorithms we provide access to the following initial prediction accuracy metrics that have been used in past hierarchical forecasting literature.

Mean/Point Forecasting Accuracy: To measure the point forecasts accuracy, we summarize the forecast errors into the *mean absolute scaled error* (MASE), and the *mean* squared scaled error (MSSE), using  $\hat{y}'_{i,\tau}$  the Naive1's in the denominator errors, their definition is inspired by [Hyndman and Koehler](#page-7-7) [\(2006\)](#page-7-7):

$$
\text{MASE}(\mathbf{y}_i, \hat{\mathbf{y}}_i, \hat{\mathbf{y}}'_i) = \frac{\sum_{\tau=t+1}^{t+H} |y_{i,\tau} - \hat{y}_{i,\tau}|}{\sum_{\tau=t+1}^{t+H} |y_{i,\tau} - \hat{y}'_{i,\tau}|} \qquad \text{MSSE}(\mathbf{y}_i, \hat{\mathbf{y}}_i, \hat{\mathbf{y}}'_i) = \frac{\sum_{\tau=t+1}^{t+H} (y_{i,\tau} - \hat{y}_{i,\tau})^2}{\sum_{\tau=t+1}^{t+H} (y_{i,\tau} - \hat{y}'_{i,\tau})^2} \tag{4}
$$

Quantile Forecasting Accuracy: Transitioning from point predictions, towards probabilistic predictions we measure the accuracy of individual quantiles  $\hat{y}_{i,\tau}^{(q)} = \hat{F}_{i,\tau}^{-1}(q)$  of a predictive distribution  $\hat{F}_{i,\tau}$  using the *quantile loss* (QL) defined as:

$$
QL(\hat{y}_{i,\tau}^{(q)}, y_{i,\tau}) = QL(\hat{F}_{i,\tau}^{-1}(q), y_{i,\tau}) = 2\left(\mathbb{1}\{y_{i,\tau} \le \hat{y}_{i,\tau}^{(q)}\} - q\right)\left(\hat{y}_{i,\tau}^{(q)} - y_{i,\tau}\right) \tag{5}
$$

Probabilistic Forecasting Accuracy: For a fully probabilistic prediction, we use the continuous ranked probability score (CRPS) (Matheson and Winkler,  $1976$ )<sup>[2](#page-3-0)</sup>, that summarizes the accuracy of the entire predictive distribution  $\hat{F}_{i,\tau}$ , the CRPS definition is:

$$
CRPS(\hat{F}_{i,\tau}, y_{i,\tau}) = \int_0^1 \mathrm{QL}(\hat{F}_{i,\tau}^{-1}(q), y_{i,\tau}) dq \tag{6}
$$

<span id="page-3-0"></span><sup>2.</sup> The CRPS uses a left Riemann numeric approximation of the integral and averages a discrete set of uniformly distanced quantile losses.

| <b>DATASET</b> | Тотаі. | AGGREGATED | Воттом   | LEVELS | <b>OBSERVATIONS</b> | FREQUENCY       |
|----------------|--------|------------|----------|--------|---------------------|-----------------|
| TRAFFIC        | 207    |            | 200      | 4      | 366                 | $D$ <i>AILY</i> |
| LABOUR         | 57     | 25         | 32       | 4      | 514                 | <b>MONTHLY</b>  |
| WIKI2          | 199    | 49         | 150      | 5      | 366                 | <b>DAILY</b>    |
| TOURISM-S      | 89     | 33         | 56       | 4      | 36                  | QUARTERLY       |
| TOURISM-L      | 555    | 175        | 76 / 304 | 4/5    | 228                 | <b>MONTHLY</b>  |

<span id="page-4-0"></span>Table 1: Summary, of available hierarchical datasets.

### 2.3 Datasets

We are making the following preprocessed seven publicly available hierarchical datasets easily accessible through the Pandas and NumPy libraries. Each dataset is accompanied by metadata capturing its seasonality/frequency, the forecast horizon used in previous hierarchical forecast publications, its corresponding hierarchical aggregation constraints matrix, and the names of its levels. Hierarchical forecasting studies have used these datasets in the past. We briefly describe the datasets in Table [1.](#page-4-0) In more detail, the available datasets are:

- 1. Traffic measures the occupancy of 963 traffic lanes in the Bay Area, the data is grouped into a year of daily observations and organized into a 207 hierarchical structure [\(Dua and Graff, 2017\)](#page-6-4).
- 2. Tourism-S consists of 89 Australian location quarterly visits series; it covers from 1998 to 2006. Several hierarchical forecasting studies have used this dataset in the past [\(Tourism Australia, Canberra, 2005\)](#page-7-9).
- 3. Tourism-L summarizes an Australian visitor survey managed by the Tourism Research Australia agency, the dataset contains 555 monthly series from 1998 to 2016, and it is organized into geographic and purpose of travel [\(Tourism Australia, Canberra, 2019\)](#page-7-10).
- 4. Labour reports monthly Australian employment from February 1978 to December 2020. It contains a hierarchical structure built by the labour categories [\(Australian](#page-6-5) [Bureau of Statistics, 2019\)](#page-6-5).
- 5. Wiki2 contains the daily views of 145,000 Wikipedia articles from July 2015 to December 2016. The dataset is filtered and processed into 150 bottom series and 49 aggregate series [\(Anava et al., 2018;](#page-6-6) [Ben Taieb and Koo, 2019\)](#page-6-2).

# 2.4 Dataset Class

Each dataset class contains load and preprocessing methods that output readily available hierarchical time series as well as its aggregation's constraints matrix, and hierarchical indexes for each level Additionally, each dataset contains metadata that includes the frequency and seasonality of the data, hierarchical indexes for the convenient evaluation across the levels of the hierarchical or grouped structures, and the dates.

# <span id="page-5-0"></span>3. HierarchicalForecast Example

### 3.1 Base Predictions and Reconciliation

In this subsection, we demonstrate the use of the [HierarchicalForecast](https://github.com/Nixtla/hierarchicalforecast) library to predict twelve months of the 555 series of the Tourism-L dataset using auto-ARIMA base model and later reconcile using the BottomUp , MinTrace , and ERM classes. The complete hierarchical forecasting pipeline example is available in this [jupyter notebook,](https://www.google.com/) we report its results in Appendix [A.](#page-0-0)

```
from datasetsforecast . hierarchical import HierarchicalData
from hierarchicalforecast . core import HierarchicalReconciliation
from hierarchicalforecast . methods import BottomUp , MinTrace , ERM
from statsforecast . core import StatsForecast
from statsforecast . models import auto_arima
# Load TourismL dataset
Y_df, S, tags = HierarchicalData.load('./data', 'TourismLarge')
Y_df = Y_df . set_index ('unique_id ')
# Compute base auto - ARIMA predictions
fct = StatsForest(df=Y_df, models=[(auto_arima, 12)], freq='M', n_jobs =-1)Y_{\text{hat}_d} = f_{\text{cst}}. forecast (h=12)# Reconcile the base predictions
reconcilers = [
    BottomUp () ,
    MinTrace (method='ols'),
    MinTrace (method='wls_struct'),
    MinTrace(method='wls_var'),
    MinTrace (method='mint_shrink'),
    ERM (method='lasso'),
]
hrec = HierarchicalReconciliation ( reconcilers = reconcilers )
Y\_rec\_df = hrec. reconcile (Y\_hat\_df, Y\_df, S, tags)
```
# 3.2 Hierarchical Forecast Evaluation

Our library facilitates a complete evaluation across the levels of the hierarchical structure. We evaluate the reconciliation strategies' predictions using the MASE metric in this example. In Appendix [A](#page-0-0) we perform a thorough evaluation with a rolling window cross-validation hyperparameter selection on the available hierarchical forecasting methods for the Traffic, Labour, Wiki2, Tourism-S, and Tourism-L datasets.

```
from hierarchicalforecast . evaluation import HierarchicalEvaluation , mase
evaluator = HierarchicalEvaluation (evaluators=[mase])
evaluator.evaluate (Y_h=Y_hat_df, Y_test=Y_test,
                    tags =tags , benchmark ='naive ')
```
# 4. Conclusion

We presented [HierarchicalForecast](https://github.com/Nixtla/hierarchicalforecast), an open-source python library dedicated to hierarchical time series forecasting. The library integrates publicly available processed datasets, evaluation metrics, and a curated set of statistical baselines. We provide usage examples and references to extensive experiments where we showcase the baseline's use and evaluate the accuracy of their predictions. With this work, we hope to contribute to Machine Learning forecasting by bridging the gap to statistical and econometric modeling, as well as providing tools for the development of novel hierarchical forecasting algorithms rooted in a thorough comparison of these well-established models. We intend to continue maintaining and increasing the repository, promoting collaboration across the forecasting community.

# Acknowledments

The authors want to thank Alejandro Alvarez, Shibo Shu, and José Morales for their contributions. Additionally we thank Chirag Nagpal and for the insightful conversations.

### References

- <span id="page-6-6"></span>Oren Anava, Vitaly Kuznetsov, and (Google Inc. Sponsorship). Web traffic time series forecasting, forecast future traffic to wikipedia pages. Kaggle Competition, 2018. URL <https://www.kaggle.com/c/web-traffic-time-series-forecasting/>.
- <span id="page-6-5"></span>Australian Bureau of Statistics. Labour force, australia. Accessed Online, 2019. URL [https://www.abs.gov.au/AUSSTATS/abs@.nsf/DetailsPage/6202.0Dec%](https://www.abs.gov.au/AUSSTATS/abs@.nsf/DetailsPage/6202.0Dec%202019?OpenDocument) [202019?OpenDocument](https://www.abs.gov.au/AUSSTATS/abs@.nsf/DetailsPage/6202.0Dec%202019?OpenDocument).
- <span id="page-6-2"></span>Souhaib Ben Taieb and Bonsoo Koo. Regularized regression for hierarchical forecasting without unbiasedness conditions. In Proceedings of the 25th ACM SIGKDD International Conference on Knowledge Discovery & Data Mining, KDD '19, page 1337–1347, New York, NY, USA, 2019. Association for Computing Machinery. ISBN 9781450362016. doi: 10.1145/3292500.3330976. URL <https://doi.org/10.1145/3292500.3330976>.
- <span id="page-6-4"></span>Dheeru Dua and Casey Graff. UCI machine learning repository, 2017. URL [http://](http://archive.ics.uci.edu/ml) [archive.ics.uci.edu/ml](http://archive.ics.uci.edu/ml).
- <span id="page-6-1"></span>Gene Fliedner. An investigation of aggregate variable time series forecast strategies with specific subaggregate time series statistical correlation. Computers and Operations Research, 26(10–11):1133–1149, September 1999. ISSN 0305-0548. doi: 10.1016/S0305-0548(99) 00017-9. URL [https://doi.org/10.1016/S0305-0548\(99\)00017-9](https://doi.org/10.1016/S0305-0548(99)00017-9).
- <span id="page-6-0"></span>Charles W. Gross and Jeffrey E. Sohl. Disaggregation methods to expedite product line forecasting. Journal of Forecasting, 9(3):233–254, 1990. doi: 10.1002/for.3980090304. URL <https://onlinelibrary.wiley.com/doi/abs/10.1002/for.3980090304>.
- <span id="page-6-3"></span>Charles R. Harris, K. Jarrod Millman, Stéfan J. van der Walt, Ralf Gommers, Pauli Virtanen, David Cournapeau, Eric Wieser, Julian Taylor, Sebastian Berg, Nathaniel J. Smith, Robert Kern, Matti Picus, Stephan Hoyer, Marten H. van Kerkwijk, Matthew

Brett, Allan Haldane, Jaime Fernández del Río, Mark Wiebe, Pearu Peterson, Pierre G´erard-Marchant, Kevin Sheppard, Tyler Reddy, Warren Weckesser, Hameer Abbasi, Christoph Gohlke, and Travis E. Oliphant. Array programming with NumPy. Nature, 585(7825):357–362, September 2020. doi: 10.1038/s41586-020-2649-2. URL [https:](https://doi.org/10.1038/s41586-020-2649-2) [//doi.org/10.1038/s41586-020-2649-2](https://doi.org/10.1038/s41586-020-2649-2).

- <span id="page-7-1"></span>Rob J Hyndman and George Athanasopoulos. Forecasting: Principles and Practice. OTexts, Melbourne, Australia, 2018. available at https://otexts.com/fpp2/.
- <span id="page-7-6"></span>Rob J. Hyndman and Yeasmin Khandakar. Automatic time series forecasting: The forecast package for r. Journal of Statistical Software, Articles, 27(3):1–22, 2008. ISSN 1548-7660. doi: 10.18637/jss.v027.i03. URL <https://www.jstatsoft.org/v027/i03>.
- <span id="page-7-7"></span>Rob J. Hyndman and Anne B. Koehler. Another look at measures of forecast accuracy. International Journal of Forecasting, 22(4):679 – 688, 2006. ISSN 0169-2070. doi: https: //doi.org/10.1016/j.ijforecast.2006.03.001.
- <span id="page-7-8"></span>James E. Matheson and Robert L. Winkler. Scoring rules for continuous probability distributions. Management Science, 22(10):1087–1096, 1976. ISSN 00251909, 15265501. URL <http://www.jstor.org/stable/2629907>.
- <span id="page-7-4"></span>Wes McKinney. Data structures for statistical computing in python. In Stéfan van der Walt and Jarrod Millman, editors, Proceedings of the 9th Python in Science Conference, pages  $51 - 56$ , 2010.
- <span id="page-7-2"></span>Guy H. Orcutt, Harold W. Watts, and John B. Edwards. Data aggregation and information loss. The American Economic Review, 58(4):773–787, 1968. ISSN 00028282. URL [http:](http://www.jstor.org/stable/1815532) [//www.jstor.org/stable/1815532](http://www.jstor.org/stable/1815532).
- <span id="page-7-5"></span>F. Pedregosa, G. Varoquaux, A. Gramfort, V. Michel, B. Thirion, O. Grisel, M. Blondel, P. Prettenhofer, R. Weiss, V. Dubourg, J. Vanderplas, A. Passos, D. Cournapeau, M. Brucher, M. Perrot, and E. Duchesnay. Scikit-learn: Machine learning in Python. Journal of Machine Learning Research, 12:2825–2830, 2011.
- <span id="page-7-0"></span>Gregory Piatetsky. Python eats away at R: Top software for analytics, data science, machine learning in 2018: Trends and analysis. [https://www.kdnuggets.com/2018/05/](https://www.kdnuggets.com/2018/05/poll-tools-analytics-data-science-machine-learning-results.html/2) [poll-tools-analytics-data-science-machine-learning-results.html/2](https://www.kdnuggets.com/2018/05/poll-tools-analytics-data-science-machine-learning-results.html/2), 2018. Accessed: 2022-07-05.
- <span id="page-7-9"></span>Tourism Australia, Canberra. Tourism Research Australia (2005), Travel by Australians. <https://www.kaggle.com/luisblanche/quarterly-tourism-in-australia/>, Sep 2005.
- <span id="page-7-10"></span>Tourism Australia, Canberra. Detailed tourism Australia (2005), Travel by Australians, Sep 2019. Accessed at https://robjhyndman.com/publications/hierarchical-tourism/.
- <span id="page-7-3"></span>Shanika L. Wickramasuriya, George Athanasopoulos, and Rob J. Hyndman. Optimal forecast reconciliation for hierarchical and grouped time series through trace minimization. Journal of the American Statistical Association, 114(526):804–819, 2019. doi: 10.1080/ 01621459.2018.1448825. URL <https://robjhyndman.com/publications/mint/>.

# Appendix A. Appendix

#### A.1 Hierarchical Forecasting Evaluation

To complement the examples from Section [3.](#page-5-0) Here we perform a thorough hierarchical forecasting experiment on the Labour, Tourism-L, Tourism-S, Traffic, and Wiki2 datasets, comparing the predictions accuracy of BottomUp, MiddleOut, MinTrace, and ERM methods using the *mean absolute scaled error* (MASE) using  $\hat{y}'_{i,\tau}$ , the Naive1 forecast in the denominator.

$$
\text{MASE}(\mathbf{y}_i, \hat{\mathbf{y}}_i, \hat{\mathbf{y}}'_i) = \frac{\sum_{\tau=t+1}^{t+H} |y_{i,\tau} - \hat{y}_{i,\tau}|}{\sum_{\tau=t+1}^{t+H} |y_{i,\tau} - \hat{y}'_{i,\tau}|}
$$
(7)

We use two settings for the experiments; one uses a rolling window approach where we fit and predict a horizon of length defined in Table [1,](#page-4-0) using the last 25% of the dataset as the test set. For the second experiment, we restrict the evaluation to the last window of the forecast's horizon length. Table [2](#page-8-0) reports the rolling window evaluation, and Table [3](#page-9-0) reports the single window evaluation.

<span id="page-8-0"></span>Table 2: Empirical evaluation of hierarchically coherent forecasts. Mean absolute scaled error (MASE). These experiments use a rolling window evaluation where we use the last 25% of the available observations to test.

| DATASET LEVEL |                                                                                                    | ARIMA                                                                                  | BottomUp                                                                               | TopDown<br>(fcst prop)                                                                                                    | MiddleOut<br>$(\text{level } 2)$                         | MiddleOut<br>(level 3)                                   | MiddleOut<br>$(\text{level } 4)$                                                         | MinTrace<br>(ols)                                                                      | MinTrace<br>(wls struct)                                                               | MinTrace<br>(wls var)                                                                  | MinTrace<br>(shrink)                                                                   | ERM                                                                                    |
|---------------|----------------------------------------------------------------------------------------------------|----------------------------------------------------------------------------------------|----------------------------------------------------------------------------------------|----------------------------------------------------------------------------------------------------|----------------------------------------------------------|----------------------------------------------------------|------------------------------------------------------------------------------------------|----------------------------------------------------------------------------------------|----------------------------------------------------------------------------------------|----------------------------------------------------------------------------------------|----------------------------------------------------------------------------------------|----------------------------------------------------------------------------------------|
| Labour        | Overall<br>1<br>$\,2$<br>3<br>$\overline{4}$                                                                       | 0.8763<br>0.6042<br>0.9303<br>0.9422<br>0.9304                                         | 0.9099<br>0.8284<br>0.9019<br>0.9442<br>0.9304                                         | 0.8817<br>0.6042<br>0.8914<br>0.9619<br>0.9539                                                                                                    | 0.9149<br>0.7268<br>0.9303<br>0.9802<br>0.9524           | 0.8838<br>0.6953<br>0.8744<br>0.9422<br>0.9391           | $\blacksquare$<br>$\blacksquare$<br>$\blacksquare$<br>٠                                  | 0.8849<br>0.5991<br>0.9217<br>0.9633<br>0.9470                                         | 0.8616<br>0.6641<br>0.8621<br>0.9094<br>0.9222                                         | 0.8751<br>0.7434<br>0.8647<br>0.9097<br>0.9197                                         | 0.8796<br>0.7550<br>0.8697<br>0.9136<br>0.9209                                         | 0.9099<br>0.8284<br>0.9019<br>0.9442<br>0.9304                                         |
| Tourism-L     | Overall<br>$1$ (geo.)<br>$2$ (geo.)<br>3(geo.)<br>$4$ (geo.)<br>$5$ (prp.)<br>$6$ (prp.)<br>$7$ (prp.)<br>8 (prp.) | 0.5077<br>0.3582<br>0.3850<br>0.5150<br>0.5864<br>0.3278<br>0.4631<br>0.5657<br>0.6282 | 0.6026<br>0.7028<br>0.5992<br>0.5926<br>0.6045<br>0.5730<br>0.5506<br>0.5905<br>0.6282 | $\blacksquare$<br>$\ddot{\phantom{1}}$<br>$\ddot{\phantom{1}}$<br>$\ddot{\phantom{1}}$<br>$\ddot{\phantom{1}}$<br>$\sim$<br>$\ddot{\phantom{1}}$<br>$\ddot{\phantom{1}}$<br>$\ddot{\phantom{1}}$ |                                                          |                                                          | ٠<br>٠<br>٠<br>$\overline{a}$<br>$\blacksquare$                                          | 0.5036<br>0.3425<br>0.3788<br>0.4827<br>0.5659<br>0.3596<br>0.4508<br>0.5584<br>0.6471 | 0.5102<br>0.4228<br>0.4183<br>0.4868<br>0.5547<br>0.4030<br>0.4575<br>0.5454<br>0.6236 | 0.5335<br>0.4980<br>0.4613<br>0.5105<br>0.5577<br>0.4585<br>0.4851<br>0.5607<br>0.6207 | 0.5335<br>0.4980<br>0.4613<br>0.5105<br>0.5577<br>0.4585<br>0.4851<br>0.5607<br>0.6207 | 0.6026<br>0.7028<br>0.5992<br>0.5926<br>0.6045<br>0.5730<br>0.5506<br>0.5905<br>0.6282 |
| S<br>Tourism- | Overall<br>1<br>$\boldsymbol{2}$<br>3<br>$\overline{4}$                                                            | 0.6026<br>0.5183<br>0.6888<br>0.5449<br>0.6358                                         | 0.5736<br>0.5035<br>0.5089<br>0.5800<br>0.6358                                         | 0.5868<br>0.5183<br>0.5654<br>0.5659<br>0.6464                                                                                                    | 0.6861<br>0.7871<br>0.6888<br>0.6263<br>0.6964           | 0.5671<br>0.5323<br>0.5158<br>0.5449<br>0.6321           | $\blacksquare$<br>$\blacksquare$<br>$\blacksquare$<br>$\blacksquare$<br>$\blacksquare$   | 0.6021<br>0.5507<br>0.5942<br>0.5828<br>0.6452                                         | 0.5831<br>0.5591<br>0.5505<br>0.5650<br>0.6287                                         | 0.5615<br>0.5376<br>0.5235<br>0.5478<br>0.6066                                         | 0.5615<br>0.5376<br>0.5235<br>0.5478<br>0.6066                                         | 0.5736<br>0.5035<br>0.5089<br>0.5800<br>0.6358                                         |
| Traffic       | Overall<br>1<br>$\,2$<br>3<br>$\overline{4}$                                                                       | 0.6241<br>0.4937<br>0.5105<br>0.5198<br>0.8570                                         | 0.6676<br>0.5694<br>0.5735<br>0.5768<br>0.8570                                         | 0.6309<br>0.4937<br>0.5129<br>0.5278<br>0.8703                                                                                                    | 0.6290<br>0.4907<br>0.5105<br>0.5258<br>0.8696           | 0.6249<br>0.4864<br>0.5044<br>0.5198<br>0.8683           | $\sim$<br>$\overline{\phantom{a}}$<br>$\blacksquare$<br>$\blacksquare$<br>$\overline{a}$ | 0.6273<br>0.4911<br>0.5100<br>0.5247<br>0.8652                                         | 0.6180<br>0.4846<br>0.5013<br>0.5133<br>0.8553                                         | 0.6529<br>0.5473<br>0.5529<br>0.5581<br>0.8538                                         | 0.6690<br>0.5724<br>0.5762<br>0.5796<br>0.8554                                         | 0.6676<br>0.5694<br>0.5735<br>0.5768<br>0.8570                                         |
| Wiki2         | Overall<br>1<br>$\,2$<br>3<br>$\overline{4}$<br>5                                                                  | 0.9827<br>0.9473<br>1.0715<br>0.9236<br>0.9286<br>1.0318 1.0318                        | 0.9896<br>0.9910<br>0.9468<br>0.9801<br>0.9840                                         | 1.1546<br>0.9473<br>1.1069<br>1.1354<br>1.1371<br>1.3267                                                                                                    | 1.1180<br>0.8998<br>1.0715<br>1.1065<br>1.1089<br>1.2815 | 0.9436<br>0.8016<br>0.8754<br>0.9236<br>0.9286<br>1.0948 | 0.9421<br>0.8015<br>0.8745<br>0.9238<br>0.9286<br>1.0897                                 | 1.1251<br>0.9140<br>1.0054<br>1.0626<br>1.0872<br>1.4029                               | 0.9975<br>0.8376<br>0.8893<br>0.9390<br>0.9626<br>1.2348                               | 1.0394<br>0.8658<br>0.9614<br>0.9969<br>1.0013<br>1.2521                               | 1.0394<br>0.8658<br>0.9614<br>0.9969<br>1.0013<br>1.2521                               | 0.9896<br>0.9910<br>0.9468<br>0.9801<br>0.9840<br>1.0318                               |

<span id="page-9-0"></span>Table 3: Empirical evaluation of hierarchically coherent forecasts. Mean absolute scaled error (MASE). These experiments use a single window evaluation where we use the last available observations to test.

| DATASET LEVEL  |                                                                                                    | ARIMA                                                                                  | BottomUp                                                                               | TopDown<br>(f <sub>cst</sub> prop)                        | MiddleOut<br>$(\text{level } 2)$                         | MiddleOut<br>(level 3)                                   | MiddleOut<br>$(\text{level } 4)$                         | MinTrace<br>(ols)                                                                      | MinTrace<br>(wls struct)                                                               | MinTrace<br>(wls var)                                                                  | MinTrace<br>(shrink)                                                                   | ERM                                                                                    |
|----------------|----------------------------------------------------------------------------------------------------|----------------------------------------------------------------------------------------|----------------------------------------------------------------------------------------|-----------------------------------------------------------|----------------------------------------------------------|----------------------------------------------------------|----------------------------------------------------------|----------------------------------------------------------------------------------------|----------------------------------------------------------------------------------------|----------------------------------------------------------------------------------------|----------------------------------------------------------------------------------------|----------------------------------------------------------------------------------------|
| Labour         | Overall                                                                                                    | 1.1519                                                                                 | 1.1231                                                                                 | 1.2132                                                    | 1.1214                                                   | 1.1512                                                   | L,                                                       | 1.1892                                                                                 | 1.1470                                                                                 | 1.1342                                                                                 | 1.1254                                                                                 | 1.1231                                                                                 |
|                | 1                                                                                                    | 1.2309                                                                                 | 1.1334                                                                                 | 1.2309                                                    | 1.1220                                                   | 1.1654                                                   | $\blacksquare$                                           | 1.2139                                                                                 | 1.1629                                                                                 | 1.1463                                                                                 | 1.1357                                                                                 | 1.1334                                                                                 |
|                | $\boldsymbol{2}$                                                                                                    | 1.1217                                                                                 | 1.1241                                                                                 | 1.2175                                                    | 1.1217                                                   | 1.1533                                                   | $\blacksquare$                                           | 1.1966                                                                                 | 1.1497                                                                                 | 1.1350                                                                                 | 1.1256                                                                                 | 1.1241                                                                                 |
|                | 3                                                                                                    | 1.1490                                                                                 | 1.1235                                                                                 | 1.2174                                                    | 1.1266                                                   | 1.1490                                                   | $\blacksquare$                                           | 1.1885                                                                                 | 1.1461                                                                                 | 1.1334                                                                                 | 1.1245                                                                                 | 1.1235                                                                                 |
|                | 4                                                                                                    | 1.1132                                                                                 | 1.1132                                                                                 | 1.1905                                                    | 1.1160                                                   | 1.1392                                                   | $\blacksquare$                                           | 1.1624                                                                                 | 1.1319                                                                                 | 1.1237                                                                                 | 1.1173                                                                                 | 1.1132                                                                                 |
| Tourism-L      | Overall<br>$1$ (geo.)<br>$\overline{2}$<br>(geo.<br>$3$ (geo.<br>$4$ (geo.<br>$5$ (prp.<br>$6$ (prp.<br>$7$ (prp.)<br>8 (prp.) | 0.6112<br>0.3107<br>0.5285<br>0.7125<br>0.7830<br>0.4463<br>0.5213<br>0.6187<br>0.6776 | 0.7333<br>1.2293<br>0.8485<br>0.8232<br>0.7563<br>0.7030<br>0.6152<br>0.6396<br>0.6776 | $\sim$<br>ä,<br>$\blacksquare$<br>$\overline{a}$          |                                                          | ٠                                                        | $\overline{\phantom{a}}$                                 | 0.5961<br>0.3040<br>0.4430<br>0.6462<br>0.7331<br>0.4241<br>0.5099<br>0.6139<br>0.7223 | 0.6162<br>0.6838<br>0.5628<br>0.6725<br>0.7045<br>0.4627<br>0.5147<br>0.5955<br>0.6809 | 0.6550<br>0.8996<br>0.6706<br>0.7242<br>0.7078<br>0.5362<br>0.5462<br>0.6122<br>0.6761 | 0.6550<br>0.8996<br>0.6706<br>0.7242<br>0.7078<br>0.5362<br>0.5462<br>0.6122<br>0.6761 | 0.7333<br>1.2293<br>0.8485<br>0.8232<br>0.7563<br>0.7030<br>0.6152<br>0.6396<br>0.6776 |
| Tourism-S      | Overall                                                                                                    | 0.6350                                                                                 | 0.6082                                                                                 | 0.6390                                                    | 0.7132                                                   | 0.5909                                                   | $\blacksquare$                                           | 0.6372                                                                                 | 0.6115                                                                                 | 0.5811                                                                                 | 0.5811                                                                                 | 0.6082                                                                                 |
|                | 1                                                                                                    | 0.5828                                                                                 | 0.5273                                                                                 | 0.5828                                                    | 0.7902                                                   | 0.5405                                                   | $\blacksquare$                                           | 0.6041                                                                                 | 0.5786                                                                                 | 0.5593                                                                                 | 0.5593                                                                                 | 0.5273                                                                                 |
|                | $\,2$                                                                                                    | 0.6528                                                                                 | 0.5027                                                                                 | 0.5666                                                    | 0.6528                                                   | 0.4799                                                   | $\blacksquare$                                           | 0.5740                                                                                 | 0.5252                                                                                 | 0.4963                                                                                 | 0.4963                                                                                 | 0.5027                                                                                 |
|                | 3                                                                                                    | 0.5865                                                                                 | 0.6374                                                                                 | 0.6279                                                    | 0.6699                                                   | 0.5865                                                   | $\blacksquare$                                           | 0.6341                                                                                 | 0.6166                                                                                 | 0.5902                                                                                 | 0.5902                                                                                 | 0.6374                                                                                 |
|                | $\overline{4}$                                                                                                    | 0.6868                                                                                 | 0.6868                                                                                 | 0.7208                                                    | 0.7619                                                   | 0.6909                                                   | $\ddot{\phantom{1}}$                                     | 0.6963                                                                                 | 0.6790                                                                                 | 0.6398                                                                                 | 0.6398                                                                                 | 0.6868                                                                                 |
| Traffic        | Overall                                                                                                    | 0.2918                                                                                 | 0.4109                                                                                 | 0.2884                                                    | 0.2903                                                   | 0.2839                                                   | $\blacksquare$                                           | 0.2860                                                                                 | 0.3011                                                                                 | 0.3868                                                                                 | 0.4289                                                                                 | 0.4109                                                                                 |
|                | 1                                                                                                    | 0.1512                                                                                 | 0.3225                                                                                 | 0.1512                                                    | 0.1548                                                   | 0.1484                                                   | $\overline{\phantom{a}}$                                 | 0.1520                                                                                 | 0.1797                                                                                 | 0.2950                                                                                 | 0.3450                                                                                 | 0.3225                                                                                 |
|                | $\overline{2}$                                                                                                    | 0.1602                                                                                 | 0.3257                                                                                 | 0.1596                                                    | 0.1602                                                   | 0.1541                                                   | $\blacksquare$                                           | 0.1586                                                                                 | 0.1797                                                                                 | 0.2958                                                                                 | 0.3495                                                                                 | 0.3257                                                                                 |
|                | 3                                                                                                    | 0.1724                                                                                 | 0.3317                                                                                 | 0.1775                                                    | 0.1787                                                   | 0.1724                                                   | $\blacksquare$                                           | 0.1767                                                                                 | 0.1970                                                                                 | 0.3024                                                                                 | 0.3548                                                                                 | 0.3317                                                                                 |
|                | $\overline{4}$                                                                                                    | 0.6275                                                                                 | 0.6275                                                                                 | 0.6117                                                    | 0.6137                                                   | 0.6069                                                   | $\ddot{\phantom{1}}$                                     | 0.6038                                                                                 | 0.5987                                                                                 | 0.6161                                                                                 | 0.6324                                                                                 | 0.6275                                                                                 |
| $\sim$<br>Wiki | Overall<br>1<br>$\,2$<br>3<br>4<br>5                                                                                           | 1.5259<br>16.4317<br>1.6932<br>1.3780<br>1.3271<br>1.4539                              | 1.7400<br>34.5394<br>2.1472<br>1.5570<br>1.3417<br>1.4539                              | 2.9061<br>16.4317<br>2.0661<br>1.7037<br>1.6015<br>4.6322 | 2.5611<br>1.5588<br>1.6932<br>1.5396<br>1.4603<br>4.2796 | 2.2417<br>0.8263<br>1.1936<br>1.3780<br>1.3321<br>3.8015 | 2.2330<br>0.7546<br>1.1668<br>1.3719<br>1.3271<br>3.7961 | 1.7593<br>13.0176<br>1.6256<br>1.4984<br>1.3815<br>2.0483                              | 1.4153<br>2.9936<br>0.9642<br>1.2730<br>1.1447<br>1.8275                               | 1.4389<br>3.7734<br>1.1518<br>1.3488<br>1.3047<br>1.6528                               | 1.4389<br>3.7734<br>1.1518<br>1.3488<br>1.3047<br>1.6528                               | 1.7400<br>34.5394<br>2.1472<br>1.5570<br>1.3417<br>1.4539                              |